## БЮДЖЕТНОЕ ПРОФЕССИОНАЛЬНОЕ ОБРАЗОВАТЕЛЬНОЕ УЧРЕЖДЕНИЕ ХАНТЫ-МАНСИЙСКОГО АВТОНОМНОГО ОКРУГА – ЮГРЫ «СУРГУТСКИЙ МУЗЫКАЛЬНЫЙ КОЛЛЕДЖ»

Подписан: Яруллина Лариса Валерьевна DN: C=RU, OU=Директор, O=" БУ ""Сургутский музыкальный колледж""", CN=Яруллина Лариса Валерьевна, E=director@surgutmusic.ru Основание: я подтверждаю этот документ своей удостоверяющей подписью Местоположение: Сургут Дата: 2023.09.05 09:40:14+05'00'

УТВЕРЖДЕНО Педагогическим советом Сургутского музыкального колледжа Протокол № 3 от «31» мая 2023 года

# **РАБОЧАЯ ПРОГРАММА УЧЕБНОЙ ДИСЦИПЛИНЫ**

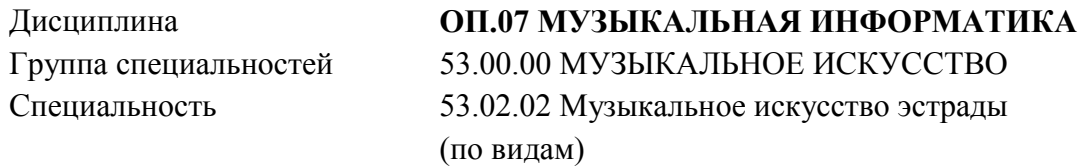

**Сургут, 2023**

Программа разработана на основе ФГОС СПО 53.02.02 Музыкальное искусство эстрады (по видам) по виду эстрадное пение утвержденным [Приказом Министерства образования и науки РФ от 27 октября 2014](garantf1://70709792.0/) г. N 1379 ["Об утверждении федерального государственного образовательного стандарта среднего профессионального](garantf1://70709792.0/)  [образования по специальности 53.02.02 Музыкальное искусство эстрады \(по видам\)"](garantf1://70709792.0/)

Организация-разработчик: БУ «Сургутский музыкальный колледж»

Программа принята на заседании ПЦК «Теория музыки»

## СОДЕРЖАНИЕ

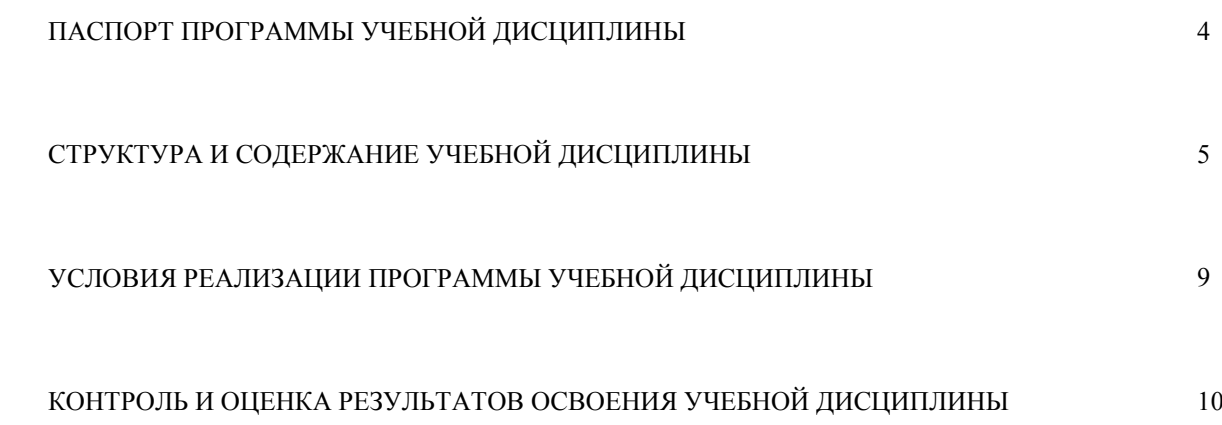

#### **1. ПАСПОРТ ПРОГРАММЫ УЧЕБНОЙ ДИСЦИПЛИНЫ**

«Музыкальная информатика»

1.1. Область применения программы

Программа является частью образовательной программы подготовки специалистов среднего звена в соответствии с ФГОС по специальности СПО 53.02.02 Музыкальное искусство эстрады (по видам). Рабочая программа дисциплины предназначена для студентов профессиональных организаций в сфере музыкального искусства, изучающих музыкальную информатику, и может быть использована в профессиональной подготовке по специальности 53.02.02Музыкальное искусство эстрады (по видам).

#### 1.2. Место дисциплины в структуре ППССЗ

Дисциплина входит в цикл общепрофессиональных учебных дисциплин и направлена на освоение следующих общих и профессиональных компетенций:

ОК 1. Понимать сущность и социальную значимость своей будущей профессии, проявлять к ней устойчивый интерес.

ОК 2. Организовывать собственную деятельность, определять методы и способы выполнения профессиональных задач, оценивать их эффективность и качество.

ОК 3. Решать проблемы, оценивать риски и принимать решения в нестандартных ситуациях.

ОК 4. Осуществлять поиск, анализ и оценку информации, необходимой для постановки и решения профессиональных задач, профессионального и личностного развития.

ОК 5. Использовать информационно-коммуникационные технологии для совершенствования профессиональной деятельности.

ОК 6. Работать в коллективе, обеспечивать его сплочение, эффективно общаться с коллегами, руководством.

ОК 7. Ставить цели, мотивировать деятельность подчиненных, организовывать и контролировать их работу с принятием на себя ответственности за результат выполнения заданий.

ОК 8. Самостоятельно определять задачи профессионального и личностного развития, заниматься самообразованием, осознанно планировать повышение квалификации.

ОК 9. Ориентироваться в условиях частой смены технологий в профессиональной деятельности.

ПК 1.4. Применять в исполнительской деятельности технические средства звукозаписи, вести репетиционную работу и запись в условиях студии.

ПК 1.7. Овладевать культурой устной и письменной речи, профессиональной терминологией.

ПК 2.1. Осуществлять педагогическую и учебно-методическую деятельность в образовательных организациях дополнительного образования детей (детских школах искусств по видам искусств), общеобразовательных организациях, профессиональных образовательных организациях.

ПК 2.2. Использовать знания из области психологии и педагогики, специальных и музыкально-теоретических дисциплин в преподавательской деятельности.

ПК 2.3. Осваивать основной учебно-педагогический репертуар.

ПК 2.4. Планировать развитие профессиональных умений обучающихся.

ПК 2.6. Применять классические и современные методы преподавания.

ПК 3.4. Использовать знания методов руководства эстрадно-джазовым коллективом и основных принципов организации его деятельности.

#### 1.3. Цели и задачи дисциплины

В результате освоения дисциплины обучающийся **должен уметь**:

- делать компьютерный набор нотного текста в современных программах;

- использовать программы цифровой обработки звука;

- ориентироваться в частой смене компьютерных программ.

В результате освоения дисциплины обучающийся **должен знать**:

- способы использования компьютерной техники в сфере профессиональной деятельности;

- наиболее часто употребляемые компьютерные программы для записи нотного текста;

- основы MIDI-технологий.

1.4. Рекомендуемое количество часов на освоение программы дисциплины включает часы:

- максимальной учебной нагрузки обучающегося: 53 часов;

- обязательной аудиторной учебной нагрузки обучающегося: 35 часов;

- самостоятельной работы обучающегося: 18 часов.

При изучении дисциплины применяются как традиционные, так и, при необходимости дистанционные формы организации обучения. Дистанционные формы обучения реализуются в основном с применением информационно-телекоммуникационных сетей при опосредованном взаимодействии с обучающимися.

### **2. СТРУКТУРА И СОДЕРЖАНИЕ УЧЕБНОЙ ДИСЦИПЛИНЫ**

#### 2.1. Объем учебной дисциплины и виды учебной работы

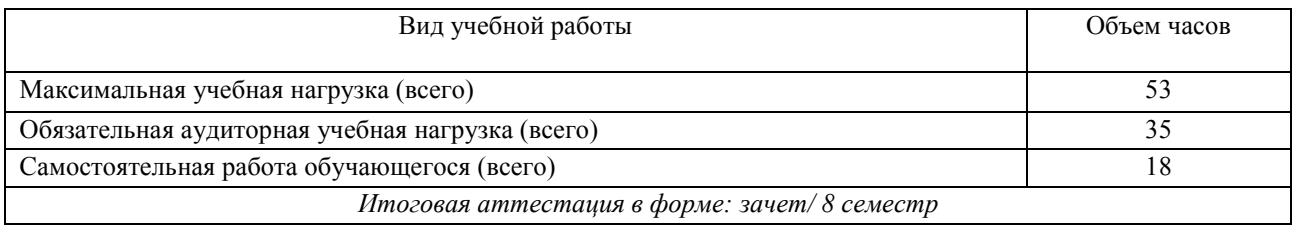

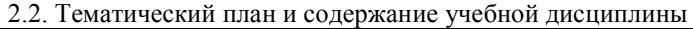

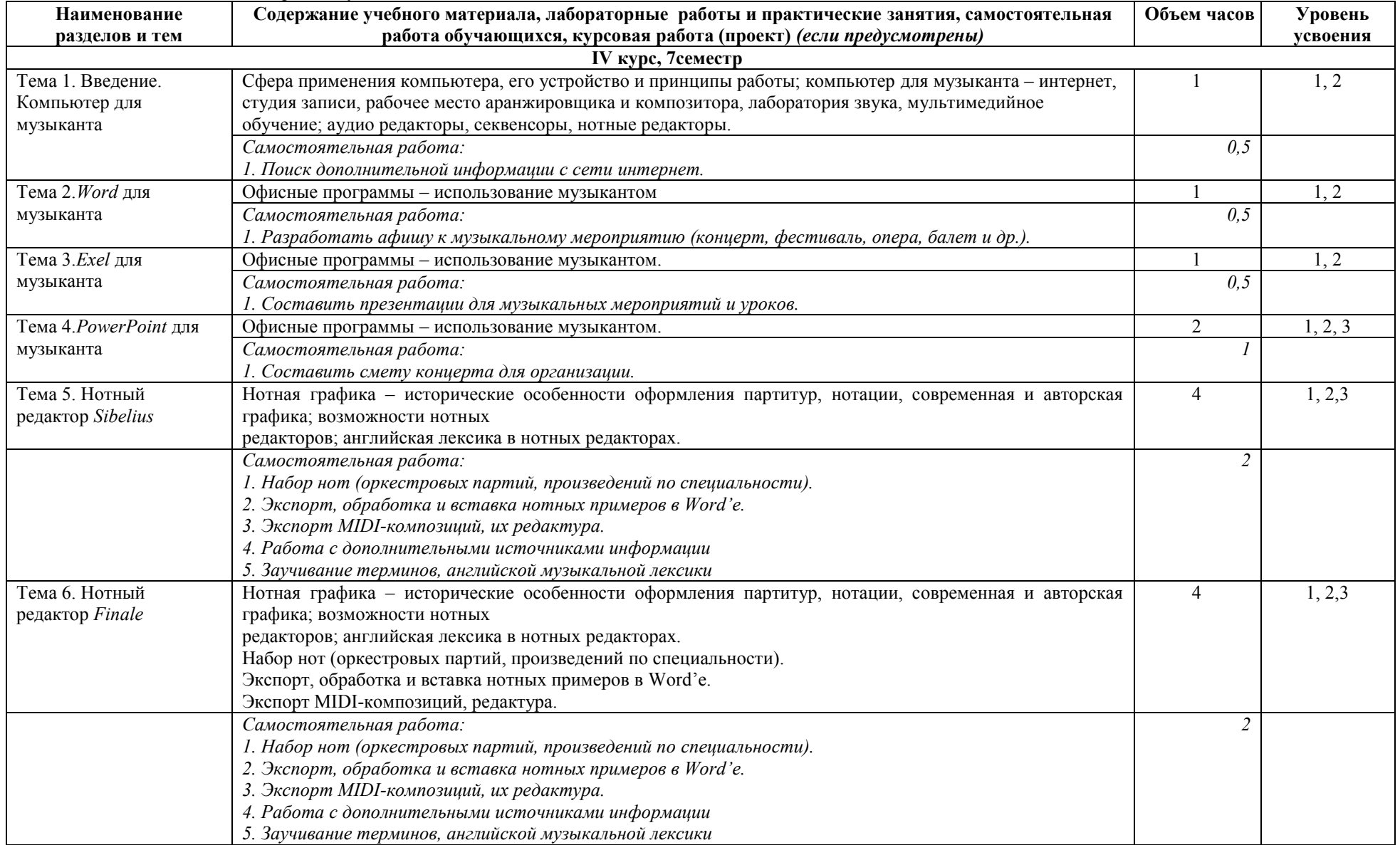

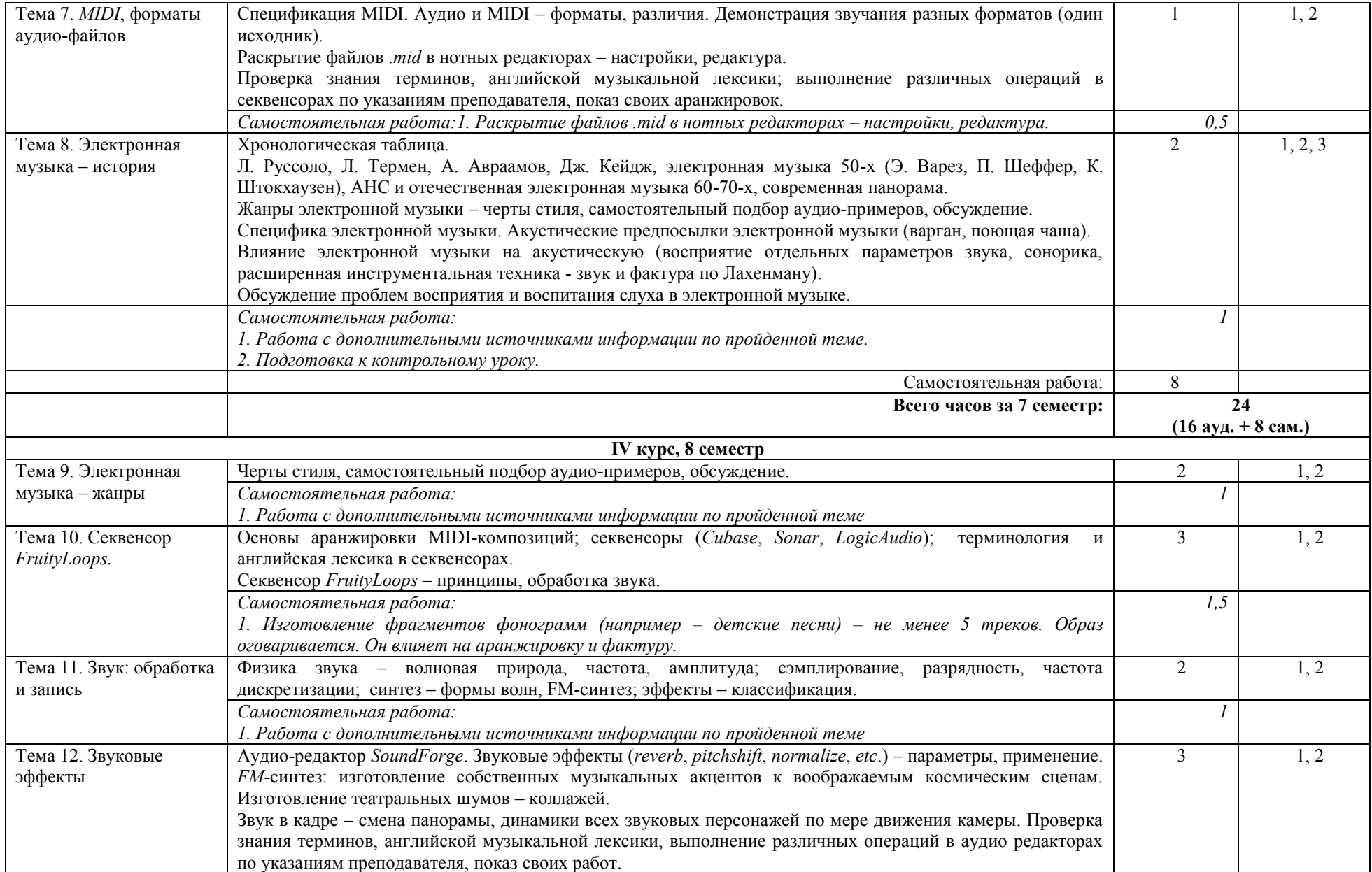

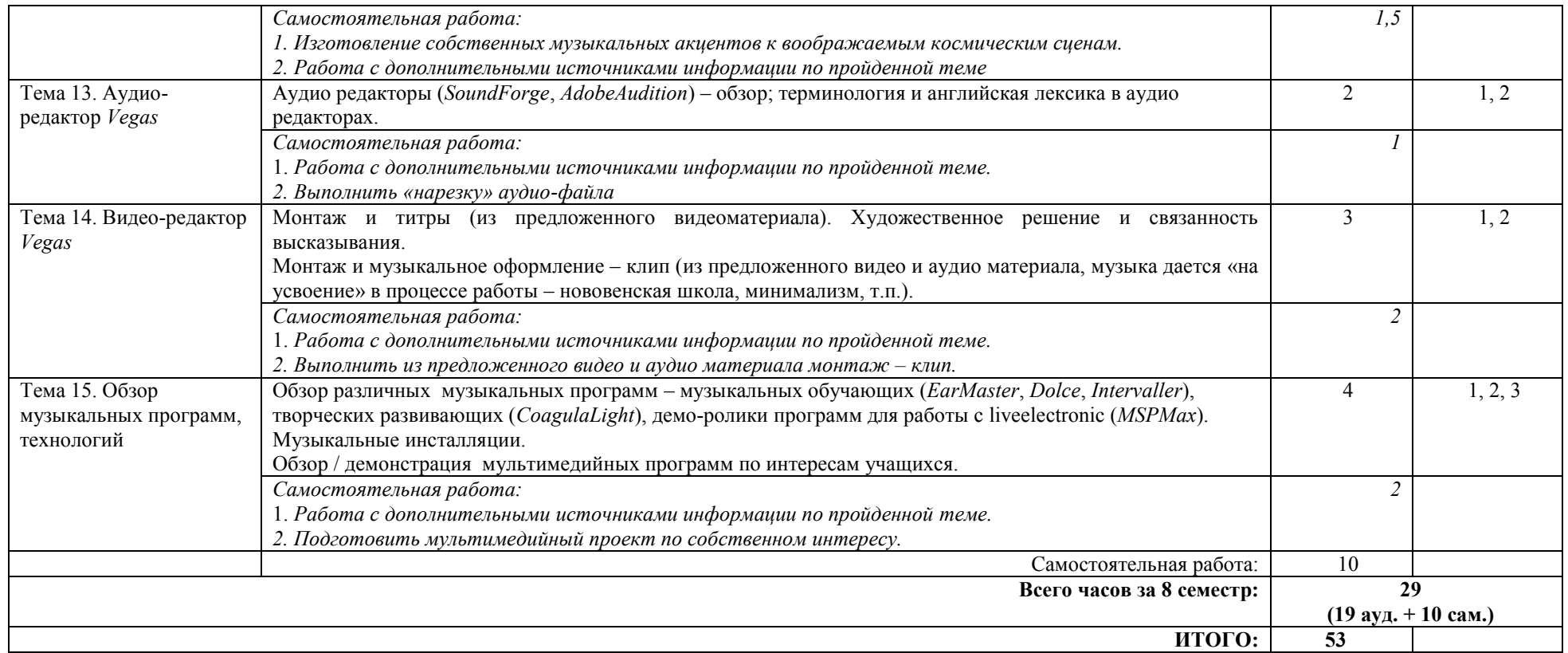

Для характеристики уровня освоения учебного материала используются следующие обозначения:

1 – ознакомительный (узнавание ранее изученных объектов, свойств);

2 – репродуктивный (выполнение деятельности по образцу, инструкции или под руководством);

3 – продуктивный (планирование и самостоятельное выполнение деятельности, решение проблемных задач).

### **3. УСЛОВИЯ РЕАЛИЗАЦИИ УЧЕБНОЙ ДИСЦИПЛИНЫ**

#### **3.1. Требования к минимальному материально-техническому обеспечению**

Реализация общепрофессионального курса предполагает наличие учебных кабинетов музыкальнотеоретических дисциплин:

- 1. Кабинет для мелкогрупповых занятий;
- 2. 5 (пять) автоматизированных рабочих мест, учительский стол, стул, шкаф плательный, парты, стулья.
- 3. Мультимедийное оборудование: звуковые колонки, наушники, микшеры.

4. Лицензионные компьютерные программы: *Word, Exel, Power Point, Sibelius, Finale, MIDI*, форматы аудио-файлов, *Fruity Loops, Moovie Maker, Vegas, Sound Forge, Cubase, Sonar, Logic Audio.*

5. Аудио-, видеоматериалы, раздаточный материал

При обучении с применением электронного обучения и дистанционных образовательных технологий учебный процесс обеспечивается следующими техническими средствами:

- *—* Компьютерами,
- *—* web-камерами,
- *—* микрофонами и звукоусилительной и проекционной аппаратурой:
- *—* программным обеспечением для доступа к локальным и удаленным серверам с учебной информацией и рабочими материалами для участников учебного процесса;
- *—* локальной сетью с выходом в Интернет, с пропускной способностью, достаточной для организации учебного процесса и обеспечения оперативного доступа к учебно- методическим ресурсам.
- *—* В домашних условиях: персональный компьютер с возможностью воспроизведения звука и видео, вебкамера; стабильный канал подключения к сети Интернет.

#### **3.2. Информационное обеспечение обучения**

Основные источники:

- 1. Голованов Д. В., Кунгуров А. В. Компьютерная нотная графика. Лань, Планета музыки, 2017.
- 2. Музыкальная информатика: Теоретические основы. Учебник. ИЦ «Лань-Трейд», 2016.
- 3. Харуто А. В. Музыкальная информатика: теоретические основы. СПб.: Лань, Планета музыки, 2016.

Дополнительные источники:

- 1. Акустика / Ред. М.Сапожкова. М.: Радио и связь, 1989.
- 2. Алдашина И., Пирс Р. Музыкальная акустика. 2006.
- 3. Белунцов В. Музыкальный компьютер. Питер, 2001.
- 4. Деревских В. Музыка на PC своими руками. БХВ-Петербург, 2001.
- 5. Информатика. Базовый курс / Ред.С.Симоновича. СПб.: Питер, 2004.
- 6. Кирн П. Цифровой звук. Вильямс, 2008.
- 7. Петелин Р., Ю.Петелин Ю. Музыкальный компьютер. Секреты мастерства. БХВ-Петербург, 2001.
- 8. Рей Д. Звук в цифровом видео: запись и редактирование. М.: Краниц, 2004.

#### **4. КОНТРОЛЬ И ОЦЕНКА РЕЗУЛЬТАТОВ ОСВОЕНИЯ УЧЕБНОЙ ДИСЦИПЛИНЫ**

#### **4.1. Сроки аттестационных мероприятий**

Согласно учебному плану, по дисциплине ОП.07 «Музыкальная информатика» предусмотрены следующие аттестационные мероприятия:

Зачет в 8 семестре.

#### **4.2. Формы и методы контроля**

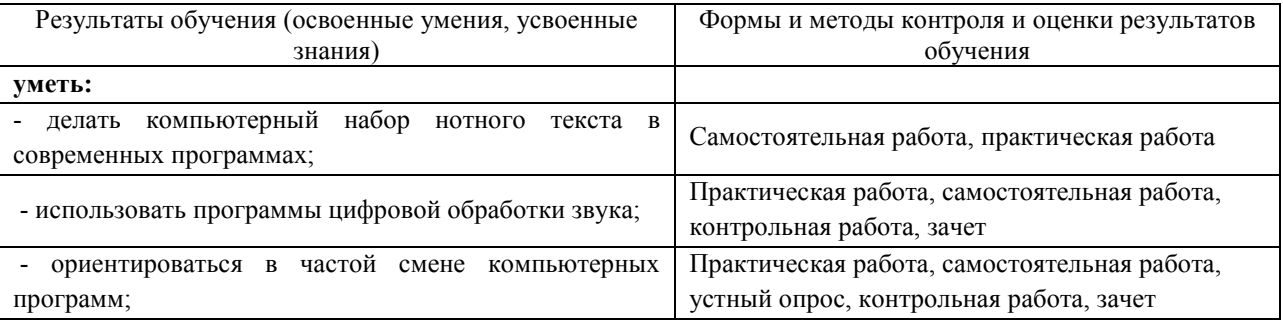

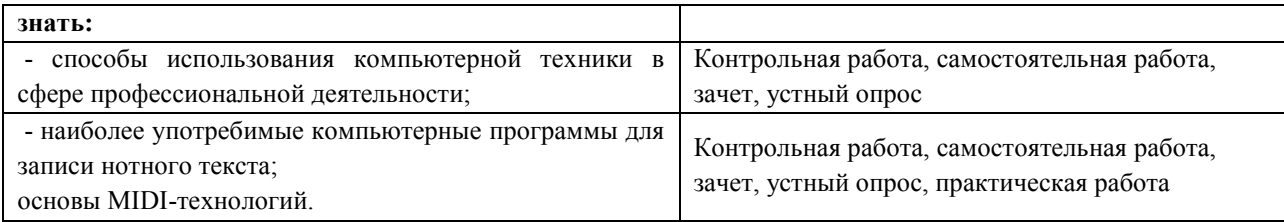